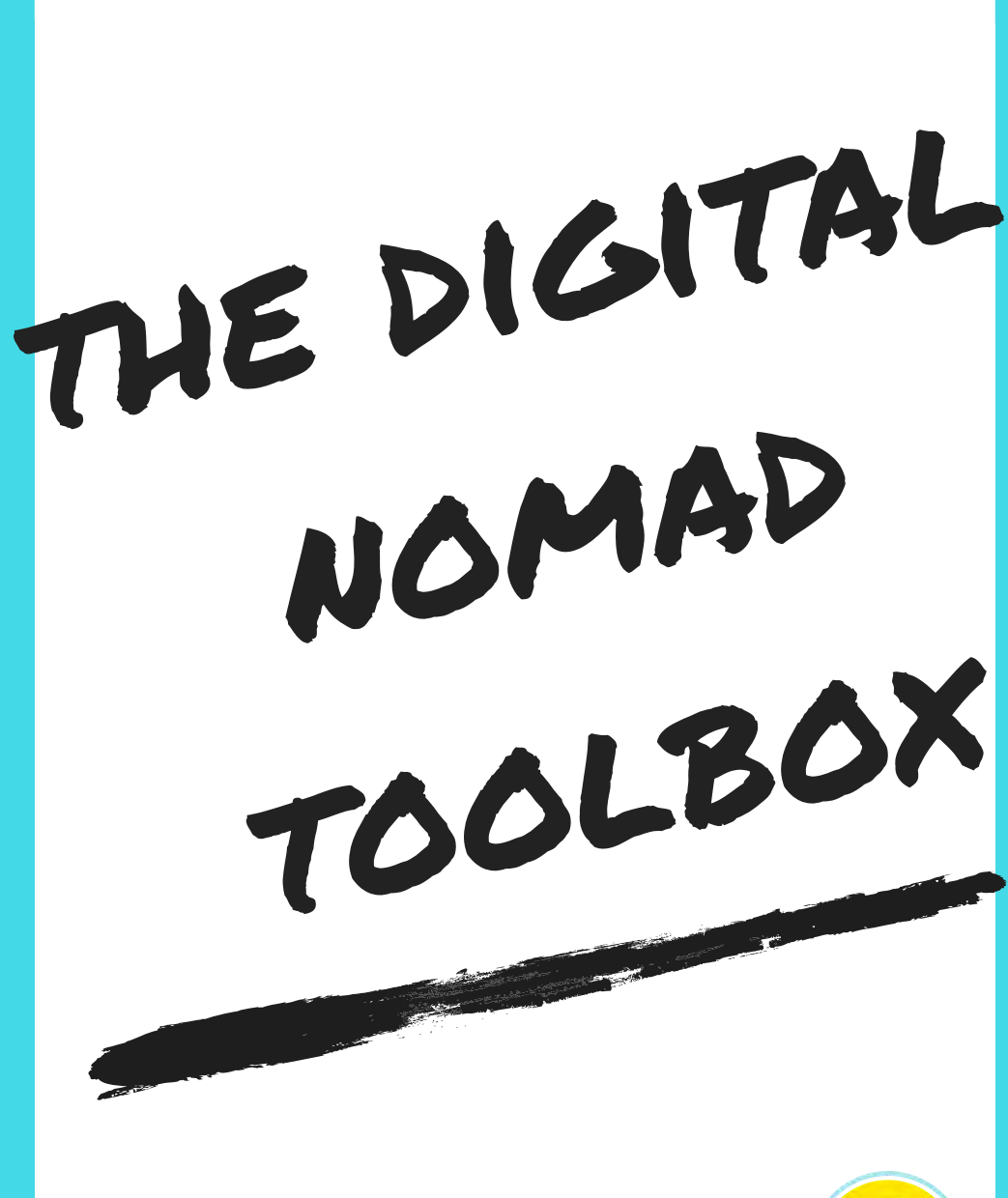

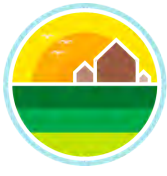

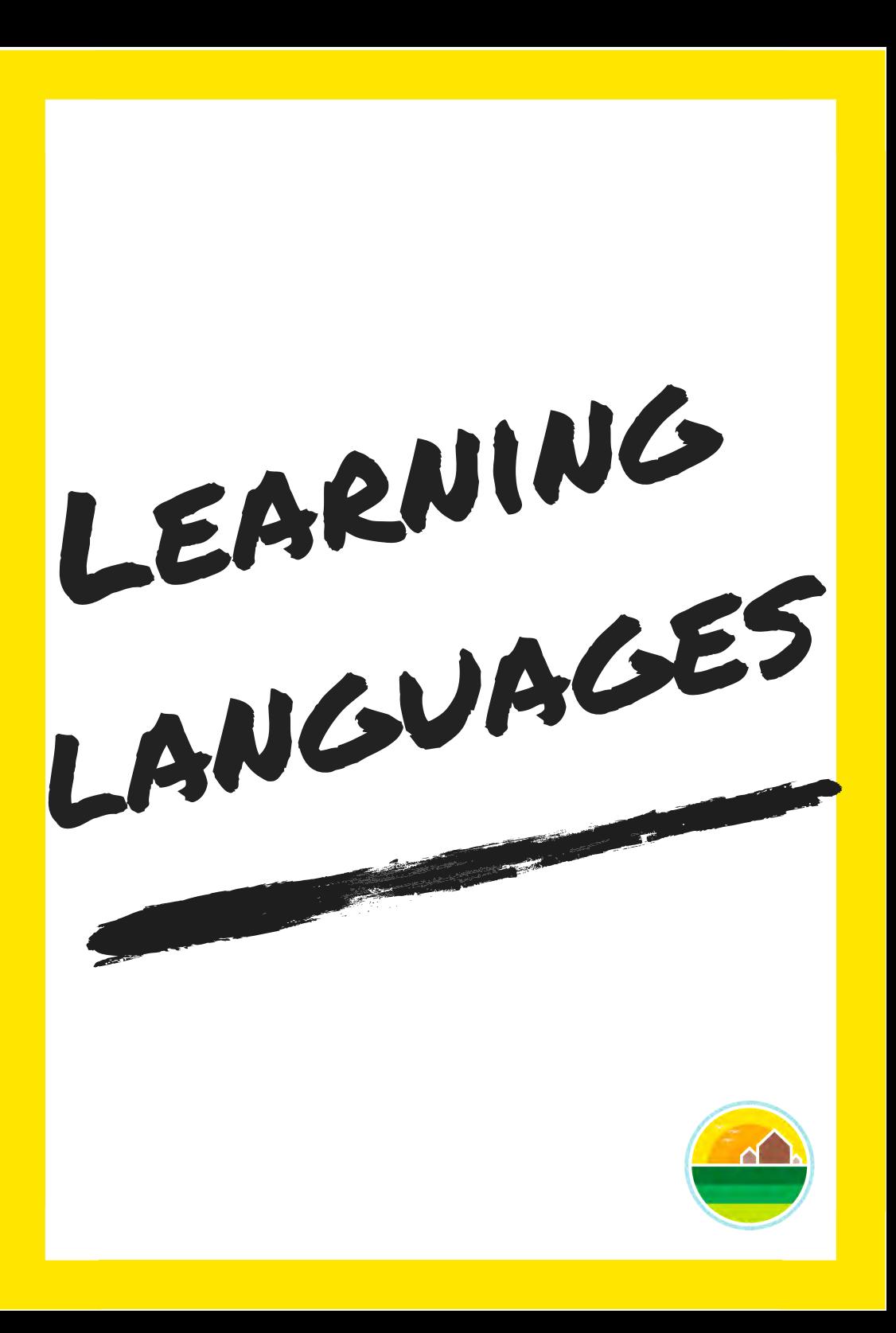

## Languages - apps & websites

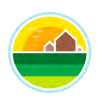

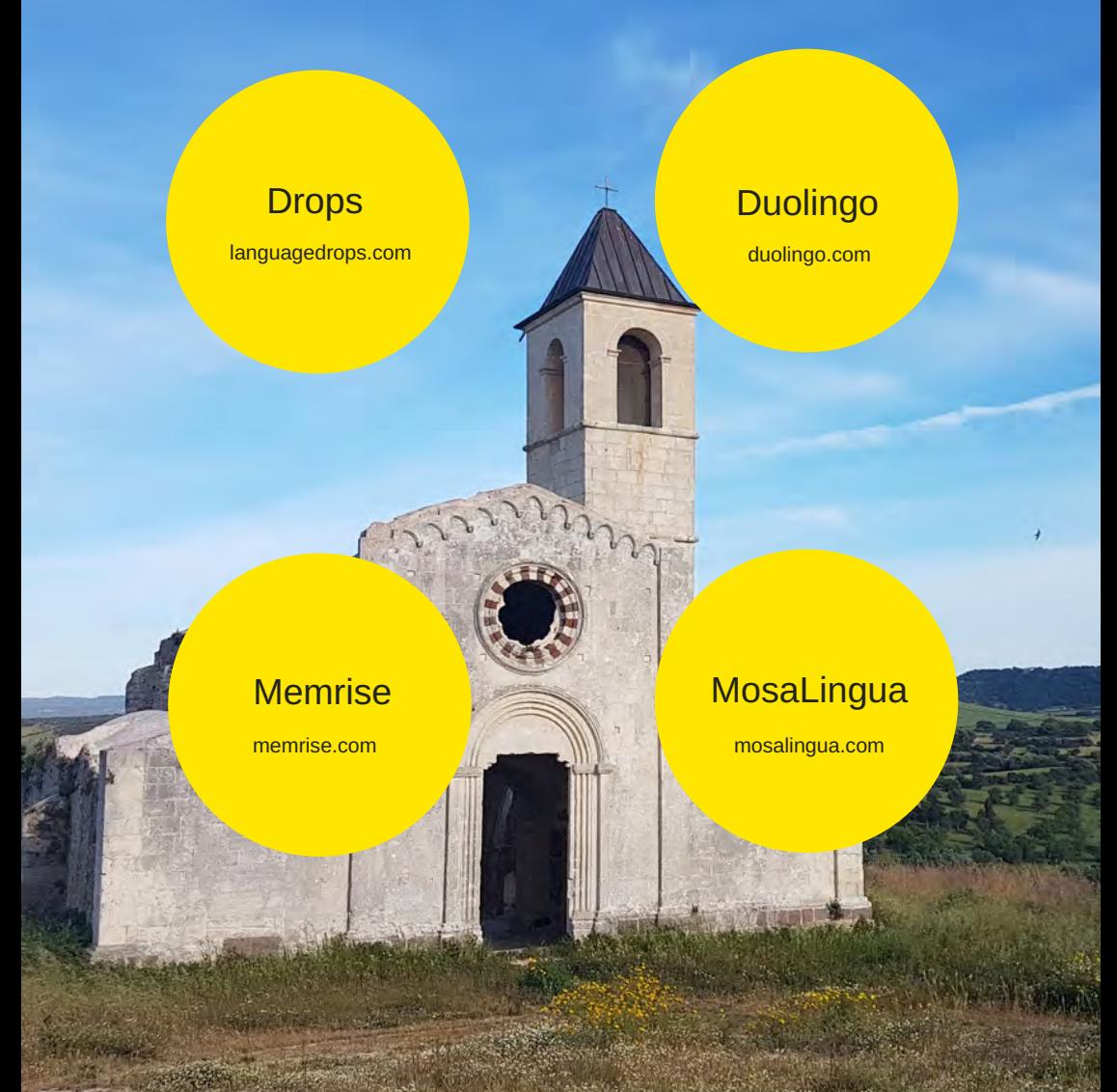

## Languages – talking to people

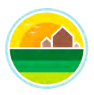

#### [Vivalanga](http://vivalanga.com/)

vivalanga.com

#### **Conversation Exchange** conversationexchange.com

#### **[Tandem](http://tandem.net/)**

tandem.net

#### [Language for](http://languageforexchange.com/)  **Exchange**

languageforexchange.com

#### italkie

[italki.com/partners](http://italki.com/partners) 

[My Language](http://mylanguageexchange.com/)  **Exchange** 

mylanguageexchange.com

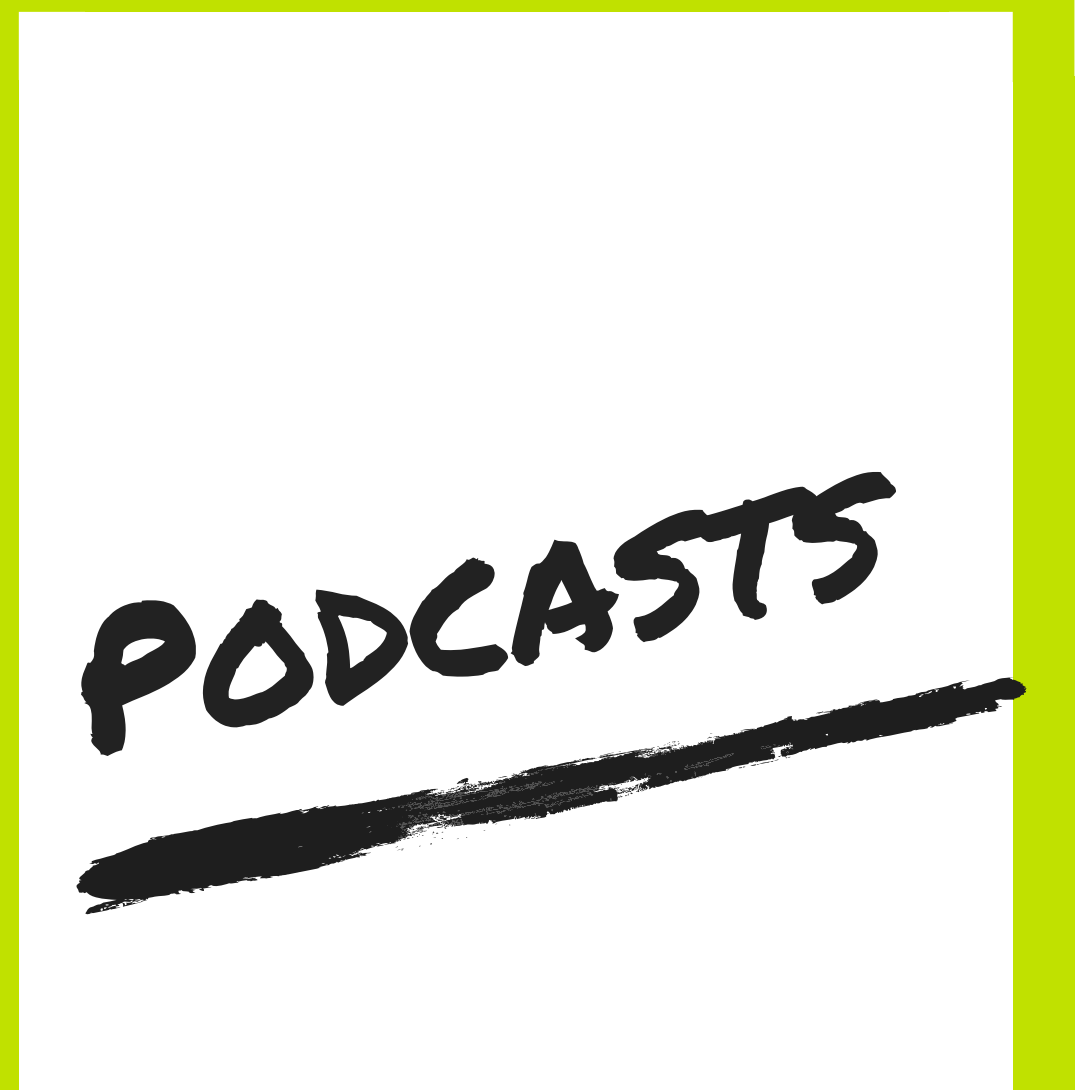

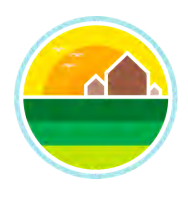

## Podcasts

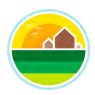

#### [Natalie Sisson](http://nataliesisson.com/live)

nataliesisson.com/live

#### [Nomadtopia](http://nomadtopia.com/podcast)

nomadtopia.com/podcast

#### [Digitale Nomaden](https://www.digitalenomadenpodcast.de/)

digitalenomadenpodcast.de

#### DNX

[dnxpodcast.de/welcome-to](https://www.dnxpodcast.de/welcome-to-the-show-3/)  the-show-3

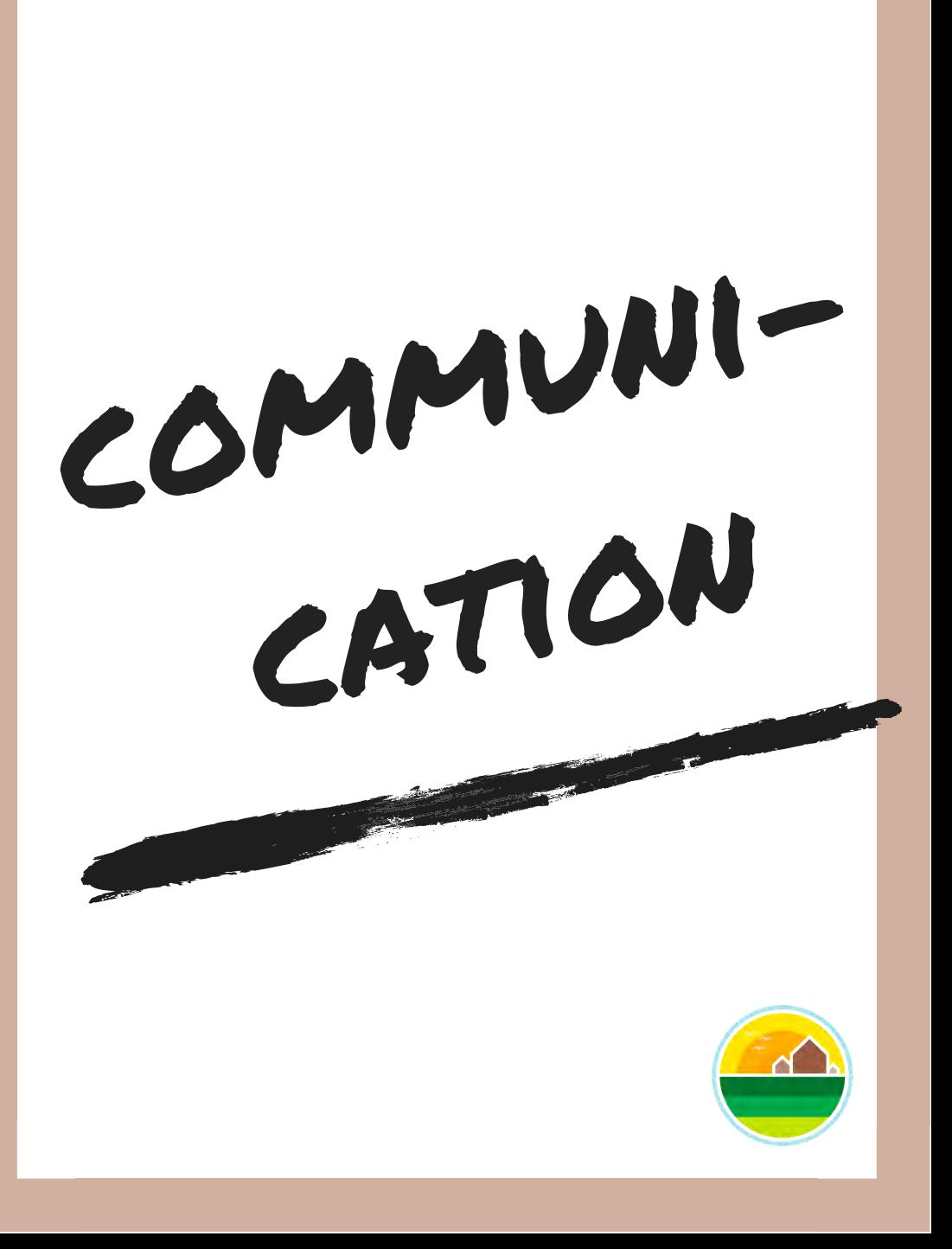

## Communication

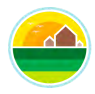

#### Google **[Hangouts](http://hangouts.google.com/)**

hangouts.google.com

Zoom for [online calls](http://zoom.us/)

zoom.us

#### [Skype](http://skype.com/en)

skype.com/en

#### Spaxtel for [internat. calls](http://spaxtel.com/) spaxtel.com

[Line for calls](http://line.me/en)  and texts

line.me/en

[Nobel online](http://nobelcom.com/)  phone cards nobelcom.com

Voxer [walkie talkie app](http://voxer.com/)

Pinger for [free texting](http://pinger.com/)

voxer.com pinger.com pinger.com

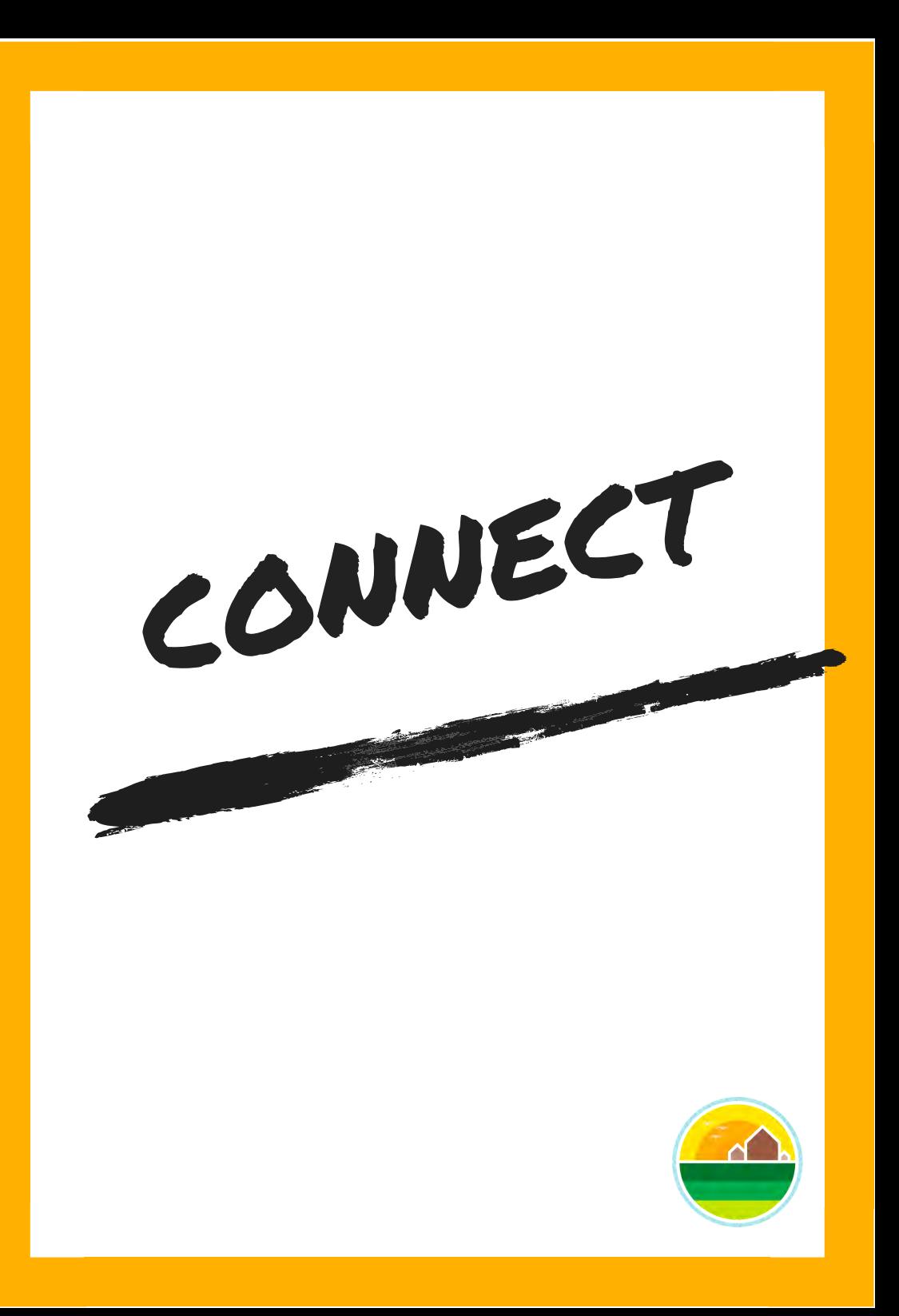

## Going out

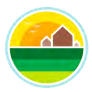

[Fest 300](http://fest300.com/)

fest300.com

#### [Maps.me](http://maps.me/)

maps.me

## World **Domination Summit**

worlddominationsummit.com

[Freedom X](http://freedomxfest.com/)  Fest

freedomxfest.com

[7in7](http://7in7.co/)

7in7.co

DNX

[dnxglobal.com](http://dnxglobal.com/) 

## **Connect**

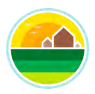

#### [Find a nomad](http://findanomad.com/)

findanomad.com

#### **[Meetup](http://meetup.com/)**

meetup.com

#### [Warm Showers](http://warmshowers.org/)

warmshowers.org

## [Moving Nomads](http://movingnomads.com/)

movingnomads.com

#### **[Nomadcruise](http://nomadcruise.com/)**

nomadcruise.com

#### **[Foursquare](http://foursquare.com/)**

foursquare.com

ADMIN

## Admin – mail & organisation

m.  $\blacksquare$ 

m

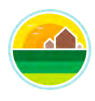

#### **Traveling** Mailbox

travelingmailbox.com

#### [SBI mail service](http://sbimailservice.com/)

sbimailservice.com

#### [Earth Class Mail](http://earthclassmail.com/)

earthclassmail.com

**The MA** 

[Regus](http://regus.com/)

regus.com

#### **[Hootsuite](http://hootsuite.com/)**

hootsuite.com

#### [Mad Mimi](http://madmimi.com/)

madmimi.com

#### **[Buffer](http://buffer.com/)**

buffer.com

#### [Mailchimp](http://mailchimp.com/)

mailchimp.com

## Admin – being organised

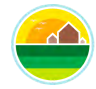

**Schedule Once** 

scheduleonce.com

#### [Boomerang for](http://boomeranggmail.com/)  **Gmail**

boomeranggmail.com

#### [Doodle for](http://doodle.com/)  scheduling

doodle.com

[Basecamp for](http://basecamp.com/)  project management

basecamp.com and the second trello.com

#### [Satoria for](http://satoriapp.com/)  **Coaches** satoriapp.com

#### [Calendy for](http://calendly.com/)  scheduling

calendly.com

You need [a budget – money](http://youneedabudget.com/)  control youneedabudget.com

[Trello for project](http://trello.com/)  management

## Admin – being organised

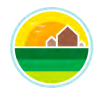

#### **[Evernote](http://evernote.com/)**

evernote.com

#### [Asana for project](http://asana.com/)  management

asana.com

#### [Slack for project](http://slack.com/)  management

slack.com

#### [Stride for project](http://stride.com/)  management

stride.com

#### [Zapier – automate](http://zapier.com/)  workflows

zapier.com

#### One Tab – [declutter Chrome](http://one-tab.com/)

one-tab.com

[Get Toby –](http://gettoby.com/)  organise bookmarks gettoby.com

#### Tripcase – [organise trips](http://travel.tripcase.com/)

travel.tripcase.com

## Admin – being organised

#### [Wunderlist for](http://wunderlist.com/home)  ToDo lists

wunderlist.com/home

#### [iBrainstorm for](http://ibrainstormapp.com/)  mindmapping

ibrainstormapp.com

#### [Mindmeister for](http://mindmeister.com/)  mindmapping

mindmeister.com

Namechk to [check name](http://namechk.com/)  availability namechk.com selfcontrolapp.com

#### Remember [The Milk for](http://rememberthemilk.com/)  ToDo lists

rememberthemilk.com

#### [Self Control App](http://selfcontrolapp.com/)

#### [Bank accounts](http://medium.com/nomad-gate/the-world-s-best-bank-accounts-for-international-travelers-and-nomads-3257e6839cff)  for nomads

medium.com/nomad-gate/theworld-s-best-bank-accounts-forinternational-travelers-andnomads-3257e6839cff

#### [Binary Hammer](http://3030.binaryhammer.com/)  for productivity

3030.binaryhammer.com

## Admin – storage & passwords

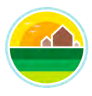

#### [Dropbox](http://dropbox.com/)

dropbox.com

#### [Google Drive](http://google.com/drive)

google.com/drive

### [iCloud](http://icloud.com/)

icloud.com

#### **[MultCloud](http://multcloud.com/)**

multcloud.com

#### [Box.com](http://box.com/)

box.com

## **[LastPass](http://lastpass.com/)**

lastpass.com

#### [Dashlane](http://dashlane.com/)

dashlane.com

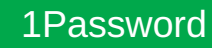

1password.com

## Admin – VPN/Tax/Data

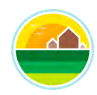

#### [SpiderOak for](http://spideroak.com/)  encryption

spideroak.com

-0

**LIMINARY** 

[Witopia for](http://witopia.com/)  encryption

witopia.com

#### **Greenback** [Tax Service](http://greenbacktaxservices.com/) greenbacktaxservices.com

 $\mathbf{a}$ 

[Xoom for money](http://xoom.com/)  transfer xoom.com

#### [My data manager](http://mydatamanagerapp.com/) **[Bandwith](http://itunes.apple.com/us/app/bandwidth/id490461369?mt=12)** Bandwith

#### [Tripmode for](http://tripmode.ch/)  data control

tripmode.ch

mydatamanagerapp.com **itunes.apple.com/us** /app/bandwidth /id490461369?mt=12

#### Venmo for [sending money](http://venmo.com/)

venmo.com

## Admin – E-Signing & organisation

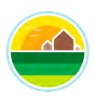

#### **[HelloSign](http://hellosign.com/)**

hellosign.com

#### Adobe

[acrobat.adobe.com/us/en/sign](http://acrobat.adobe.com/us/en/sign) 

#### **[DocHub](http://dochub.com/)**

dochub.com

#### [MindNode for](http://mindnode.com/)  mind maps

VO N

#### [Unroll.me to](http://unroll.me/)  **unsubscribe**

unroll.me

#### AirMail for [temporary emails](http://en.getairmail.com/)

en.getairmail.com

#### [Showboxed to](http://shoeboxed.com/)  keep receipts

mindnode.com shoeboxed.com

#### [RescueTime for](http://rescuetime.com/)  productivity

rescuetime.com

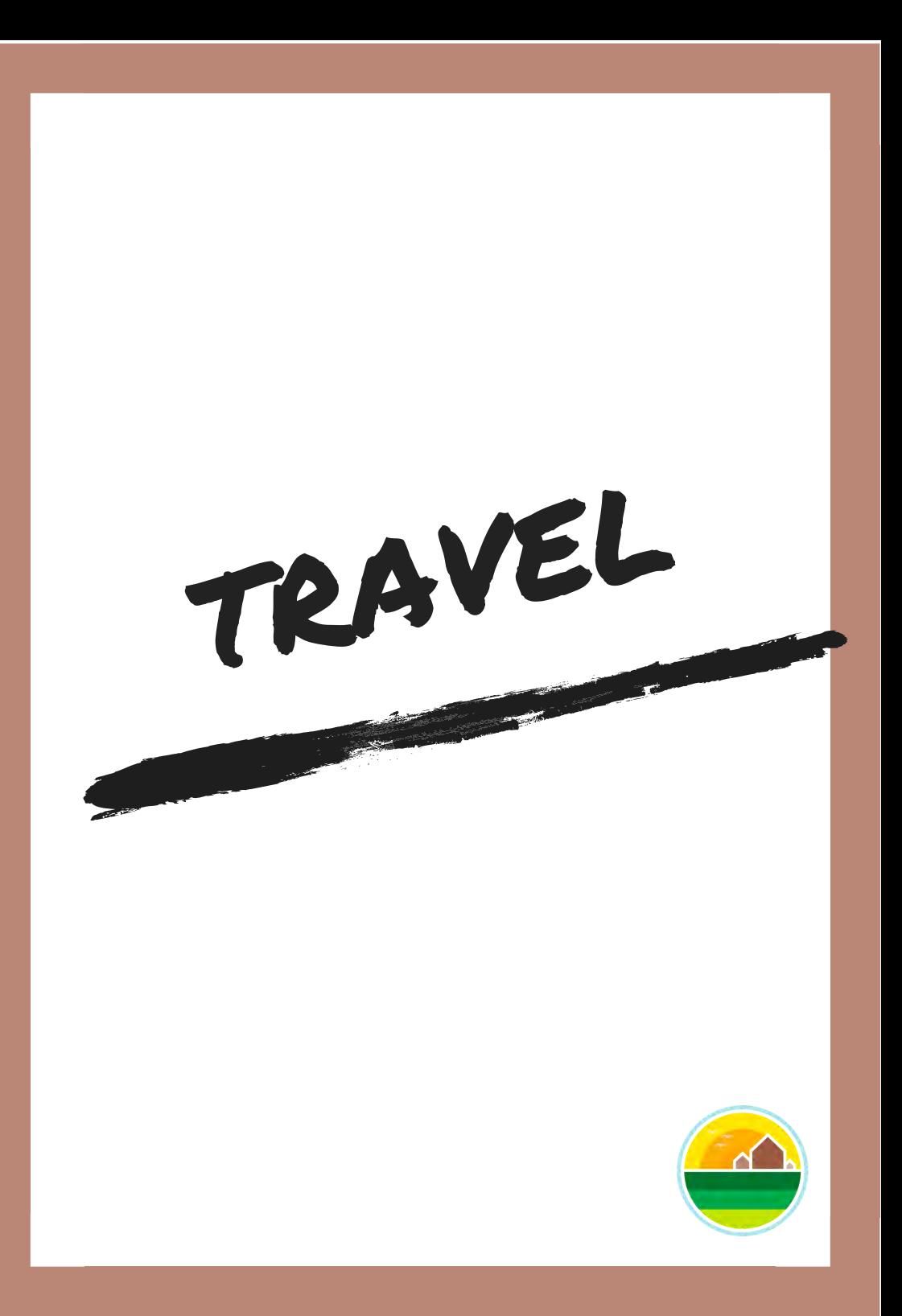

## **Travel**

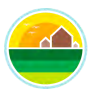

#### [Expedia](http://expedia.com/)

expedia.com

## [Kayak](http://kayak.co.uk/)

kayak.co.uk

#### [Skyscanner](http://skyscanner.net/)

skyscanner.net

#### **[Cruisefinder](http://cruisefinder.com.au/)**

cruisefinder.com.au

#### [ita software](http://itasoftware.com/)

itasoftware.com

#### **[AirTreks](http://airtreks.com/)**

airtreks.com

#### [The flight deal](http://theflightdeal.com/)

theflightdeal.com

[iOverlander](http://ioverlander.com/)

ioverlander.com

## **Travel**

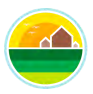

#### [Nomadlist](http://nomadlist.com/) **[Passport Index](http://passportindex.org/)**

nomadlist.com **passportindex.org** 

#### [Shengen rules](http://en.wikipedia.org/wiki/Schengen_Area#Membership)

en.wikipedia.org/wiki /Schengen\_Area#Membe rship

#### [Waze to find](http://waze.com/)  your way waze.com

[Google Maps to](http://google.co.uk/maps)  find your way google.co.uk/maps www.example.org/www.example.co.uk/maps

[Wwoof to find](http://wwoof.net/)  volunteering

Workaway to [find volunteering](http://workaway.info/)

workaway.info

[Help x to find](http://helpx.net/)  volunteering

helpx.net

## **Insurance**

LANDIN 15 1 Por Party

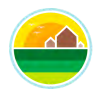

## [World Nomads](http://worldnomads.com/) **World World**

## [Escapade](http://worldescapade.com/en)

worldnomads.com worldescapade.com/en

#### **[Safewear](http://safeware.com/)**

safeware.com

#### [Imglobal](http://imglobal.com/)

imglobal.com

#### [Mondassur](http://mondassur.com/en) **ACS** Ami

mondassur.com/en acs-ami.com/en acs-ami.com/en

#### [Integra Global](http://integraglobal.com/)

integraglobal.com

#### [Assistcard](http://assistcard.com/gb)

assistcard.com/gb

## **Travel**

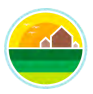

#### [Numbeo for](http://numbeo.com/cost-of-living)  cost of living numbeo.com/cost-of-living teleport.org

## **Teleport** [move guide](http://teleport.org/)

#### [World Time](http://worldtimebuddy.com/)  Buddy

worldtimebuddy.com

### World Time [Clock widget](http://itunes.apple.com/ca/app/world-time-widget-instant/id912698955?mt=8)

itunes.apple.com/ca /app/world-time-widgetinstant /id912698955?mt=8

#### **Currency [Converter](http://oanda.com/currency/converter/)**

oanda.com/currency/ converter/

#### [Expatistan for](http://expatistan.com/cost-of-living)  cost of living

expatistan.com/ cost-of-living

### [Momondo to](http://momondo.co.uk/)  compare

momondo.co.uk

[Vayama to](http://vayama.com/)  compare

vayama.com

## Accommodation

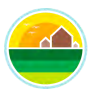

#### **Trusted** [Housesitters](http://trustedhousesitters.com/gb) [House Careres](http://housecarers.com/)

trustedhousesitters.com/gb https://www.frustedhousesitters.com

#### [Home Exchange](http://homeexchange.com/en)

homeexchange.com/en

#### [RV Parking](http://overnightrvparking.com/)

overnightrvparking.com

## [Digital Nomad](http://www.digitalnomadtown.com/)

**MARGE** 

digitalnomadtown.com

#### [Home Away](http://homeaway.com/) Town homeaway.com

### [Cool Stays](http://coolstays.com/)

coolstays.com

[Agoda](http://agoda.com/)

agoda.com

## Accommodation

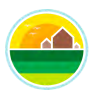

#### [Hostel Bookers](http://hostelbookers.com/) [Booking](http://booking.com/)

hostelbookers.com **booking.com** booking.com

#### **[Couchsurfing](http://couchsurfing.com/)**

couchsurfing.com

#### [All Stays](http://allstays.com/apps/camprv)

allstays.com/apps/camprv

#### [Kiwi Housesitters](http://kiwihousesitters.co.nz/) **All Acceptual** [Camper Mate](http://campermate.co.nz/welcome)

kiwihousesitters.co.nz campermate.co.nz/welcome

#### **[Livinnity](https://livinnity.com/)**

livinnity.com

#### [Free campsites](http://freecampsites.net/)

freecampsites.net

## Accommodation/Travel

#### [Park4night](http://park4night.com/)

park4night.com

### [Free Campsites](http://freecampsites.net/) **For sitters by sitters**

freecampsites.net **for the forsit of the forsitters** of the forsitters of the forsitters.com

#### [Via Michelin to](http://viamichelin.com/)  plan a route

viamichelin.com

#### Seatguru to [Nomad Travel](http://nomadtravel.co.uk/) [find flight seats](http://seatguru.com/)

seatguru.com and the seatguru.com and the seatguru.com and the seatguru.com

### [Better Bidding for](http://betterbidding.com/)  bidding deals

betterbidding.com

#### [Smart Packing](http://smartpacking.com/)

smartpacking.com

coworking

## **Coworking**

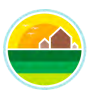

startupblink.com and the startup of the startup of the startup of the startup of the startup of the startup of

#### [Startup Blink](http://startupblink.com/) | [Desks near me](http://desksnear.me/)

#### [Share my office](http://sharemyoffice.com/)

sharemyoffice.com

#### [Share desk](http://sharedesk.net/)

sharedesk.net

#### [Coworker](http://coworker.com/) [Coworking map](http://coworkingmap.org/)

coworker.com coworkingmap.org

#### [Deskcamping](http://deskcamping.com/)

deskcamping.com

#### **[LiquidSpace](http://liquidspace.com/)**

liquidspace.com

## **Coworking**

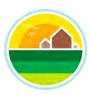

#### [Seats 2 meet](http://seats2meet.com/) [Share your office](http://shareyouroffice.com/)

seats2meet.com shareyouroffice.com

#### [Pivot desk](http://pivotdesk.com/)

pivotdesk.com

#### [Work snug](http://worksnug.com/)

worksnug.com

### [Coworkable](http://coworkable.com/) **[Desksurfing](http://desksurfing.net/)**

coworkable.com desksurfing.net

#### [Digital Nomad](http://www.digitalnomadtown.com/)  Town

digitalnomadtown.com

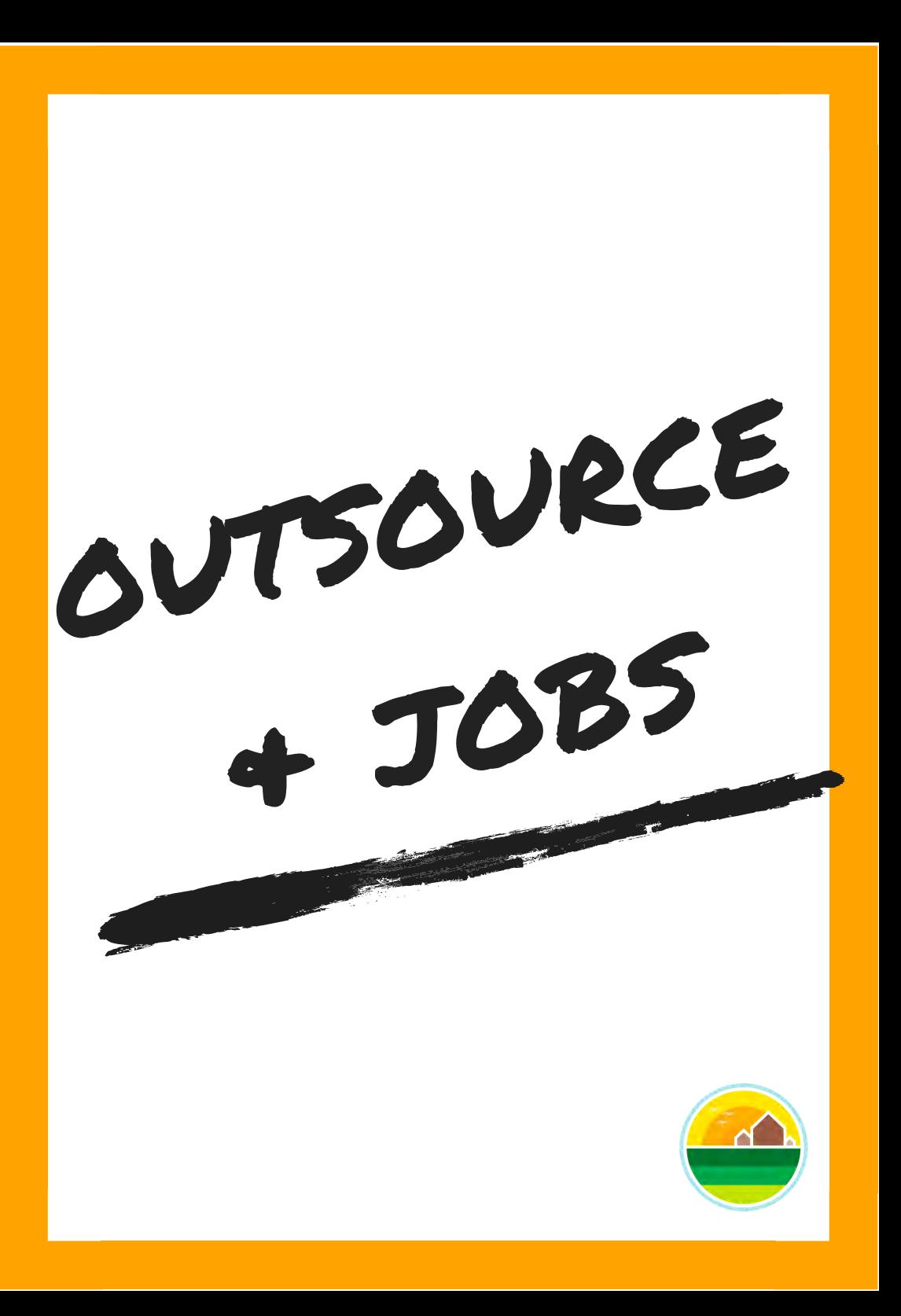

## Outsource + Jobs

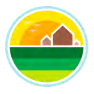

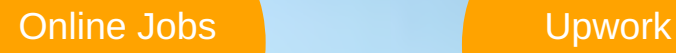

People [per hour](http://peopleperhour.com/)

peopleperhour.com

onlinejobs.ph with the set of the set of the set of the set of the set of the set of the set of the set of the

[Utest](http://utest.com/)

utest.com

#### [FreeeUp](https://freeeup.com/)

#### [We work](http://weworkremotely.com/)  remotely

weworkremotely.com freeeup.com

#### [No Desk](http://nodesk.co/remote-jobs)

nodesk.co/remote-jobs

### **Working** Nomads

workingnomads.co/jobs

## Outsourcing/Jobs

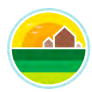

# Remote [Work Hub](http://remoteworkhub.com/) remoteworkhub.com [Remote Mission](http://remotemission.com/) [Hubstaff](http://talent.hubstaff.com/) **Fiverr Fiverr** [DNX](http://dnxjobs.de/) [Remote](http://remote.com/) remote.com [Remote OK](http://remoteok.io/) **[Remote.co](http://remote.co/)** remoteok.io/ remote.com/windows/windows/windows/windows/windows/windows/windows/

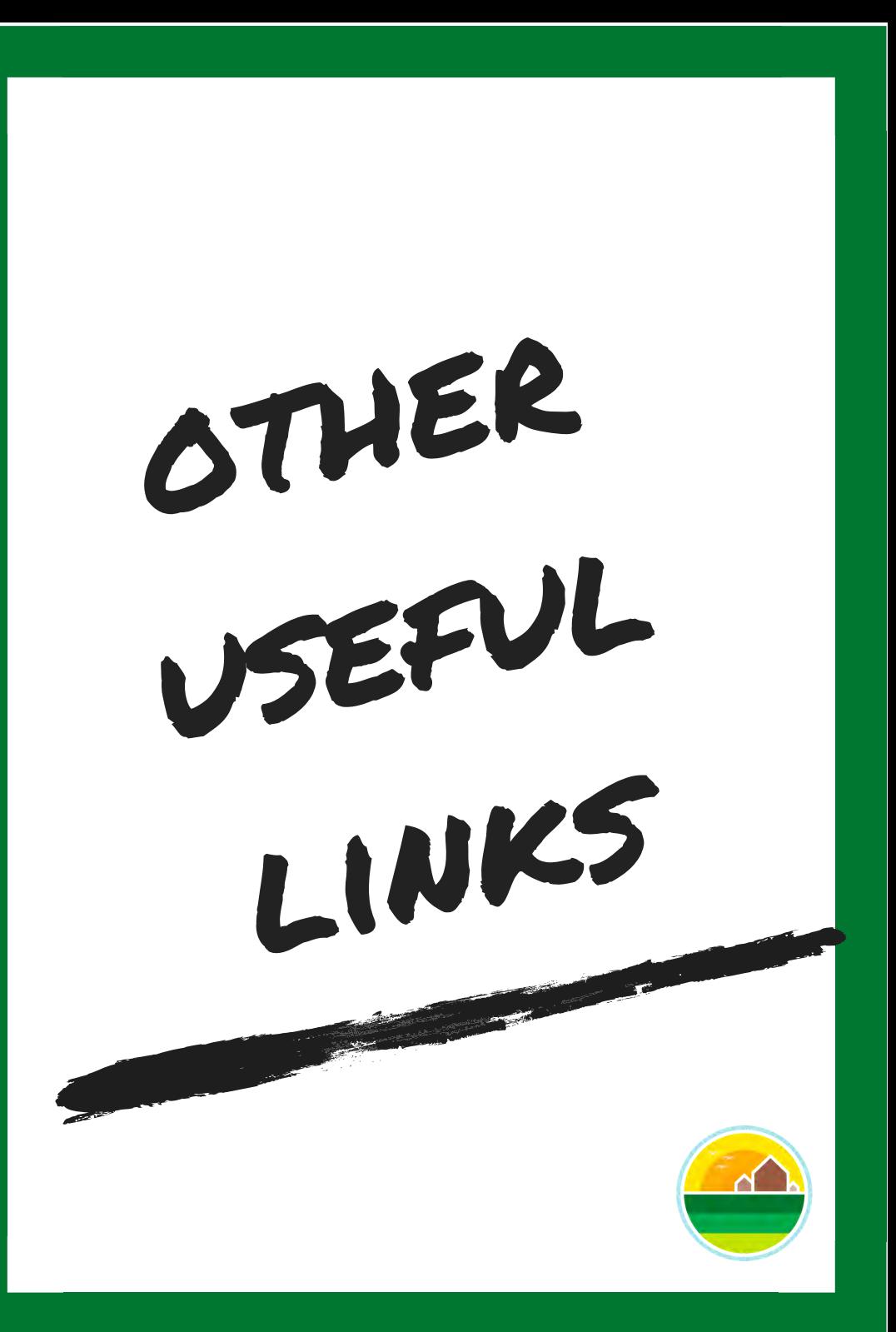

## Other useful links

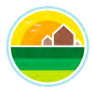

#### [Speed test](http://speedtest.net/)

speedtest.net

Cafe noise [for productivity](http://coffitivity.com/) coffitivity.com

### [Music for](http://www1.brain.fm/)  the brain

www1.brain.fm

### [Clickbank for](http://clickbank.com/)  affiliate links

clickbank.com

#### [Free things](http://freecycle.org/)  near you freecycle.org

**ITERY** 

## [Google phone](http://fi.google.com/about)  plans

fi.google.com/about skyroam.com

#### [Free eBooks](http://instafreebie.com/)

instafreebie.com

## [Sky Roam](http://skyroam.com/)  for WiFi

## Other useful links

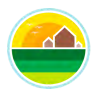

#### [Goal software](http://goalssoftware.com/)

goalssoftware.com

#### [Clipchamp for](http://clipchamp.com/en)  video editing clipchamp.com/en

[Canva for](http://canva.com/)  designing

canva.com

#### [Cute PDF](http://editor.cutepdf.com/)

editor.cutepdf.com

Collabshot for [screengrab and](http://collabshot.com/)  image sharing collabshot.com

#### Pixlr for [photo editing](http://pixlr.com/)

pixlr.com

## Other useful links

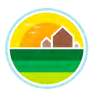

#### [e Residency](http://e-resident.gov.ee/)  **Estonia**

e-resident.gov.ee

#### YourRate to [calculate your rate](http://yourrate.co/)

yourrate.co

### [Evernote Skitch](http://evernote.com/products/skitch)  for annotations

evernote.com/products/skitch

### [DKB for banking](http://dkb.de/)

dkb.de

#### [Netdoctor for](http://netdoctor.co.uk/travel)  healthy travel

netdoctor.co.uk/travel

#### [Indo for distance](http://indo.com/distance)  calculation

indo.com/distance